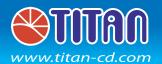

## MANUAL

TTC-CUV1AB(DIY)

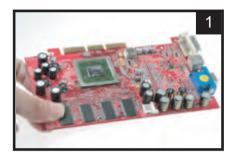

Remove the original VGA cooler

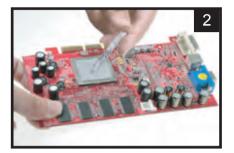

Apply an appropriate amount of thermal grease to the GPU.

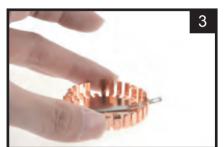

Select a suitable clip and place it onto the heatsink.

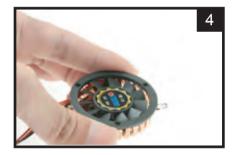

Tighten the fan.

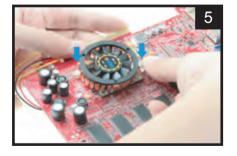

Push the push pins into the mounting holes.

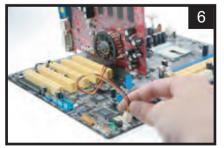

Connect the power connector to the fan header on the motherboard.